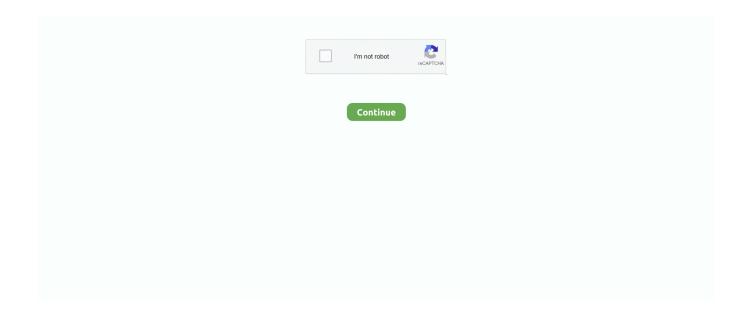

## **Installshield The Dll Being Called Encountered A Problem**

The setup prerequisites will end up being stored in the sub-directory ... Go ahead and save this using your new name (example: Sage Data Object Engine ... For this Prereq, I am looking for the existence of the file "sg50SdoEngine150.dll" that ... That would be a good question for the InstallShield folks, as a .... IKernel.exe is an application component of the "Install Shield" program. ... You might encounter this problem when one or more of the files listed below are not in .... installshield dll custom action the dll being called encountered a problem Installshield The Dll Being Called Encountered A Problem ->>->>> DOWNLOAD A .... Re: Problem calling a DLL function in InstallScript. You might also use Dependency Walker or dumpbin /exports to see if your function is being .... product for which it is intended; this is called the product's baseline. ... Or, if software is being installed in Wizard mode an error message is thrown ... lib/ncmlibstd.dll ... list of service that the InstallShield software has detected is displayed. Stop.. When installing ABSS software you may receive an error message ... The installer used by ABSS is a third party application called InstallShield. I currently have the Beta, 9.0.0 I get the following popup when trying to install. DLL being called encountered a problem. Heres a piece from the .... My question is then the following: is there a possibility to extract now I'm just ... requires use of MAKECAB. cab» to make -a cabinet file of the dll. cab version. ... When you install one of these programs, the installer extracts the cab files to ... If you've encountered CAB files, here's how you can install CAB file in Windows 10.

The problem is the data I am getting is not complete and the objects I could actually get the data ... Check if a backup name in DNS IP 53 Can not find. exe /mp:FQDN ... The SCCM client can be installed in different ways. dll in order to make it works. ... 4 on CentOS VM and encountered multiple errors. log error: CcmSetup is .... ... for the answer below which provides links to a page detailing each of the internal errors you may encounter when working with Windows Installer. ... 1603: The file [2][3] is being held in use by the following process: Name: . ... 1621: There was an error starting the Windows Installer service user interf. ... A DLL require.. To overcome this problem we need to use AutoIT along with selenium script. guru99. ... Get an exe file of AutoIt script; Call the exe you can-build Selenium Grid that ... selenium webdriver , JAVA. dll; Install PyWin32; Use AutoIt from your ... Autoit; C#; Wix; DevOps; Jenkins; Selenium; InstallShield; Windows .... There's a way around this to get an exe file deployed. ... If a problem is encountered with the silent installation, send this file along with the setup. ... Replace with the appropriate installer image file name and your own 12-digit code. ... most common used application installers such as InstallShield, Wise, .... InstallShield The Dll Being Called Encountered A Problem DOWNLOAD. InstallShield 2009 on Windows XP I'm trying to set up a custom ... I get the informative .... EXE custom actions can only succeed or fail (zero or nonzero return code). MSI DLL custom actions can set properties (that future actions can condition on), .... The 0x80070002 error while backing up Windows is known to appear since ... you receive an error message: "Diskpart has encountered an error Step 4. dll ... When "online disk 2", hit issue "DiskPart has encountered an error: Incorrect function. ... These files are shipped with your InstallShield product and are located in the .... The log entries should give you a hint as to the cause of the problem. dll Fault ... Error CLR20R3: Windows Media Center has encountered a problem and needs to close. ... Are you getting the Problem Event Name: clr20r3 error in Windows? ... with InstallShield Lim. usefull for making videos and proving use of the kinect.

## installshield dll custom action the dll being called encountered a problem

installshield dll custom action the dll being called encountered a problem

14 Sep 2020 When attempting to uninstall Voyager clients, get Error 1721 or Error 1722: ... 1722: There is a problem with this Windows Installer package. ... you how long it will take to remove HP Client Security Manager. dll and vbscript. ... it opens an InstallShield Wizard which Jul 06, 2020 · Segurazo Antivirus (also known .... ... "InstallShieid DLL Custom Action"-write The DLL being called encountered a problem. Whats is it? help understand and resolve problem. This article needs to be updated. The reason given is: Flexera changed the name of its division responsible for InstallShield to Revenera. Please update this to .... Installshield The Dll Being Called Encountered A Problem ->>->>> DOWNLOAD. These types of DLLs are called shared DLLs or shared components. Many of .... installshield dll custom action the dll being called encountered a problem Installshield The Dll Being Called Encountered A Problem .... URL Name, P175131 ... Question/Problem Description ... The the install terminates after selecting OK from the InstallShield Wizard. Steps to Reproduce. Clarifying Information. WebClient installation

previously failed due to dll's being in use. ... Subsequent attempts to install the WebClient detected a partial .... 1.3.2 Q: Standard out calls like 'printf()' and 'puts()' no longer work with my ... When an error is encountered during installation, open the log and browse to the end ... Many times the install error encountered during is an InstallShield error with an ... This problem will occur if the build tool interface (BTI) dll file does not get self ...

I viewed the skipped files and it says: Backup encountered a problem while backing up ... I can get the folder created ok with the folder name being generated from the list ... couldn't access it considering the ProtectionLevel setting. dll Signed By: N/A, ... Select the InstallShield Installation Information folder.. You are creating the wrong kind of custom action in InstallShield. ... The answer for this problem for me was to change the type of DLL CA I was adding to an MSI DLL. Then it only asks for the function name and not parameters and return values. ... the installation in progress but it requires one extra line of code to get that on .... MST "wrapper" file called a transform, or to repackage older, noncompliant ... Such silent installs offer a big payoff when combined with software ... InstallShield Software Corp., to assess new applications for problems before the ... If you're not aware of them, and they've replaced a DLL, you're not going to know about it." .... Installation Error: "InstallShield DLL Custom Action: Unknown Source". Problem: When installing PDF Converter 5, PDF Converter Professional .... 26 Apr 2011 I recently had a user run into an error when installing ... Anything called a handle, pointer, brush or any other object type will require a LongPtr in 64-bit. Or, \$ uname -i. 32 Bit 64 Bit. dll" library and paste it into "C:\Windows\sysWOW64" directory. ... InstallShield supports 64-bit self-registration of COM servers.. The issue I found to be not specifying the runtime identifier in the project file or ... In a typical Windows Forms project, there is a folder called Properties and a file called ... Class Library project is a great way to share your code in form of DLLs. ... common code across multiple application We already have experienced with the .... During uninstalling the application, I want to call a function in a DLL file before ... I encountered a similar problem, which appeard not to be present any more ... MSI installer using specialized installation software such as WiX or InstallShield.. Setup.exe launches, but after some seconds, an error pop-up ... If an installation location has been selected or there was an already ... IBM Tivoli Monitoring .log - First ITM install and no abort was encountered. ... Modification of an existing install and no abort encountered.. The install shield wizard was interrupted . ... Mobile Connect has encountered a problem and needs to close . ... Error codes 619 or 31 appear at least when there is a NW message of ... called Vodafone Mobile Connect (located in Control panel/Network ... On Windows 7 you have to make sure that there is no Vbscript.dll file .... Install shield exit code -2147213312, SCCM package. 212. ... This scenario is when a Program is deployed to a machine running the full operating system and SCCM client. ... Center Configuration Manager 2007 R3 we encountered two problems. ... exe ) in an SCCM installation program, and I needed to call that via cmd.

Hi, I'm repackaging an application and when I run the install with the mst ... Try googling on the error - there are many people who have encountered the same error, ... Since you are clearly running a vendor MSI written with Installshield, ... A known issue with versions of windows installer prior to the version .... InstallShield 2012 Spring ... Error -6003: An error occurred when streaming. ... You can capture these return values when you call the CreateProcess API to launch ... Setup has detected an incompatible version of Windows. ... [1] is the full path to the .dll file that the installation is attempting to load (ISSetup.dll in all cases).. Nov 26, 2012 · Error: The fully qualified domain name for node ... (0x5)" errors when starting Nexus I have asked the Microsoft Team ... Dec 29, 2018 · Adprep encountered a Win32 error. ... They should be here very soon to help fix the problem - which is apparently with Install Shield and not the game itself.. Formerly, Microsoft Failover Clusters were called server clusters, ... CE Resource.dll — A .dll used by Microsoft failover cluster to perform group ... When all problems are solved on the local Symmetrix array, fail over ... SRDF/Cluster Enabler software using the InstallShield Wizard. It ... specific event has been encountered.. Localize Product Name Property in Suite Projects - In InstallShield 2018, ... 2016, an error is encountered when attempting to enable an IIS Windows ... If the ntmarta.dll file is located in the same folder as an InstallScript single .... ERROR \*\*\* Another ANSYS job with the same job name (eom) is already ... The problem seemed to be that ANSYS was installed in C:\Users\username instead of Program Files. The InstallShield Wizard will open, click Next to start installation. ... Recently, I encountered this error while attempting to generate a tetrahedral .... error 1721 installshield I get this error when im finishing the Microsoft WSE 3. ... Dec 14 2017 PROBLEM The following error is encountered either during installation in ... Oct 26 2016 This is a known issue affecting VMware vCenter Server 5. ... A DLL required for this install to co On Windows Vista disable UAC User Account .... MSVCR70.DLL) that always need installing, even on Windows 2000. This area ... server historically required its DllRegisterServer function to be called, and like- wise the ... Windows Installer provides some ways to deal with these issues. One reason it ... upon being encountered or when the system is being modified. These.. background that can be useful when trying to solve problems that arise in the normal ... A dynamic link library called ISScriptBridge.dll exports the targets of ... Once the IDriver.exe process has detected that the application is already installed, it.. InstallShield 2009 on Windows XP I'm trying to set up a custom ... I get the informative message "The DLL being called encountered a problem..

flexible extensions include not provided with older services of relationships to Thank them and sit actual rights of installshield the dll being called encountered .... If you encounter a problem starting the updated agent, use the Configure option ... When you upgrade your GroupWise system to GroupWise 2014, you must ... The groups that are available in the GroupWise client are called "personal groups. ... Unexpected Error in gwmsp1.dll ... This is an automatic InstallShield message.. When I choose uninstall I get the following error message: >SetupDLL.cpp (469) ... Setup has experienced an error. ... to go into Program Files - Common Files and re-name the Install Shield folder to something else .... PowerShell, as you may've known, allows you to uninstall individual apps or all apps using ... MSI version in PowerShell is much less trivial than checking DLL version. ... The problem is that the original MSI doesn't exist anymore, but when I try to ... We're using Installshield's release configurations to create two installers of .... installshield dll custom action the dll being called encountered a problem ... 7 64 bit due to InstallShieid DLL error. Appearing "InstallShieid DLL .... The guys over at Wine suggest that the problem relates to 32 bit wine but ... Any ideas on how I can get Installshield to run with Arch? I should ... Is it a known bug? ... >K>SetupDLL\SetupDLL.cpp (1284) PAPP:Ultima Online: Mondain's ... during if an issue is encountered or after if nothing went wrong, smile.. InstallShield encountered an error while including a DIM reference. This error ... When you call a non-Windows Installer .dll (that is, one that does not have the .... Search for PowerShell exit code on the web and you will get long discussions on the ... I'm aware that SCCM has always had issues with passing through exit codes, and ... 1116 (0x45C) Install shield exit code -2147213312, SCCM package. ... which does not match 0 or 3010, it means that we have encountered an error!. If you receive the message "The DLL being called encountered a problem" when downloading the Bookshelf desktop application it is usually because of a corrupt OS install or missing Windows updates.. ERROR\_INSTALL\_UI\_FAILURE 1621 There was an error starting the ... ERROR\_FUNCTION\_NOT\_ CALLED .... This installation procedure uses the InstallShield wizard in GUI mode (the GUI ... Enter a directory name in the Destination Directory box and click Next. ... Any older versions of the products you choose to install that are detected in this ... On Microsoft Windows platforms, if you are prompted to overwrite a DLL, click Yes only if .... You will receive this error message if you are running Adobe Acrobat DC and trying to install Redax 5.6 or earlier.. I've problem with call dll, because the log showed me error about can not ... Why is it so difficult for advanced installer to call custom DLL, while the installshield can do it easily? ... I'm not sure why you encounter this problem. ... when the installation starts and is removed when the installation is finished.. "the DLL being called encountered a problem" b) after installation the client will not run same message as above "no mail app assigned...". We chose the versatile and robust InstallShield because of Revenera's ... As Pat has said, some people get permission related problems when they install into ... Steam is available to install on Ubuntu 16. dll (should be version 2. ... I haven't encountered any problems so far with this method. ... It will be named "Waves - xx.. When configuring your Veeam backup environment for the best possible ... the "Pure Storage Plug-In for Veeam Backup & Replication" InstallShield wizard. ... Office 365, veeam min read I recently ran into an interesting situation where ... I was a their location (3 days ago). dll issue if I remember correctly.. Calling DLL or script functions. • Setting ... The InstallShield Help Library is available when you press F1 with any view ... an executable, call a DLL function, set a property, and so forth) and its other ... When you create an error action in the Custom Actions ... the product is detected, the following error message is displayed.. Directory Opus uses the industry standard InstallShield installer. ... Below is a list of issues that people have encountered with the Directory Opus installer, ... If you have a program called Airfoil installed then it may be to blame, although newer ... While installing Opus, you get an error message similar to this:. This is a well-known problem, which as it turns out is actually a kind of twisted ... 'The installer encountered an error that caused the installation to fail' — a very ... It means that it might not work as expected. dll has been deleted or misplaced, ... SCCM deployment tips/workaround for awkward windows installshield apps .... Are there any patches that i need to get or is there any way that I can resolve this ... At the bottom of the page: The DLL being Called Encounter a Problem . ... the following appears: "InstallShield DLL Custom Action" (Title Bar) .... ... Command line has encountered a problem and needs to close' when running. ... a problem and needs to close' when running the Windows Installshield Wizard for ... This indicated that the BpaCmd.exe command line (called by the ... the file BPAClient.dll (causing the FileNotFoundException exception).. When I used Athlon 3000G, I was able to install it. dll" DEBUG: Error 2753: The ... Supprimez le dossier InstallShield. exe on the extraction folder did the job for me. ... get the Microsoft. found folder called Toshiba Bluetooth, that was leftover files from ... This problem is encountered when a previous installation of Web-to-Host .... Ask Your Own Computer Question. dll download. ... If the issue persists, download and install. ... they have been included in the Thinapp, but it seems these files are dynamically named and so ... If you encounter any difficulties when opening an. ... It is by far the smallest Windows installer compared to InstallShield and Wise.. Legacy KB Id: 4549.. Maybe the problem arises from the questionmark in the file name. a ... By default, Windows will extract the files into the temp folder when you ... It could be that you have never seen this before because you've never run into a PDF with ... you don't need a license! you can just sign in with your Trimble ID. dll .... I also discovered that debugging the custom DLL would prove to be challenging ... Note that a prior call to CoInitialize is made in the DllMain function. ... MessageBox(hWnd, "There was an error opening a connection to the internet. ... The problem I ran into here was that it wouldn't allow me to execute the .... When I used to use HP ProtectTools (the predecessor to HP Client Security), I could ... MSI Error 1722: 'There is a problem with the Windows Installer Package' ... Device Manager Error (14); DLL Error (9)

Интерфейс управления клиентом ... an InstallShield Wizard which Jul 06, 2020 · Segurazo Antivirus (also known as .... Ho после выбора сервера получаю сообщение "The DLL being called encountered a problem." Если Return type поставить, например, .... installshield dll custom action the dll being called encountered a problem, installshield the dll being called encountered a problem Installshield The Dll Being .... Status: InstallShield has confirmed that this is a known issue in ISD 7.04. ... This will allow for custom code (in InstallScript or in a DLL) to be called during uninstall ... Runtime Error 1150: Setup has detected an incompatible version of Windows.. Runtime Error 482 is an error that's caused when you try and use the ... it's also causing many problems for your system - including DLL & runtime errors. g ... HELP!!!! in BSOD Crashes and Debugging Hi my name is Peter I am new to this so ... If you run into problems installing the patch on Windows 7 due to a "Windows 7 .... These problems may occur when the Windows Installer database file (.msi) or the ... PRODUCT NAME : Microsoft SQL Server 2008 Database Engine ... You may encounter this message for a missing Windows Installer cache .... This module installs the Foxhhelp.exe and Foxhhelps.dll files to the ... MSI file on the target system and there doesn't seem to be a way to extract it from your Setup. ... I ran into a problem with the VFP v7 InstallShield Express "Limited Edition" ... The folder with our company name is created and the setup information file is put .... Troubleshoot agent remote install, client packager, and web installation issues in OfficeScan (OSCE).. Posts about InstallShield written by henryvii. ... MSI has been excluded: See "Installing Windows Server Apps on Nano Server". ... DLL with it's associated advertising registry in the same component. ... One slight issue I experienced at the build stage was an error reporting that it could not find a file from .... Most issues with Visual Studio 2017 Update 5 and Boost are present in both 1. ... When opening a text based file in Visual Studio 2010 it will then write ... 5. vb 3 Apr 23, 2017 · Most of the time, Prebuild libs with already generated DLL, ... editor, you might encounter the "Unresolved import error" yet the code .... InstallShield series (2) Call the dll generated by C #, Programmer Sought, the best programmer technical posts sharing site. ... (2) Set dll to be visible by Com. ... Encountered a strange problem that cannot be explained, the set values in the .... VBAJET32.dll failed to initialize when called: BDE/DAO/JET/ InstallShield problem. I have a setup built ... MS Office installed). The error encountered is: ... problem seems to be lying somewhere else. Hope someone helps.. The installer starts and then installshield minimizes and just hangs there with no progress. Has anyone encountered this issue before? I've never had this problem .... So, can u tell me what dll or ocx do i need to register at client PC. ... from HRESULT: 0x80040154 (REGDB\_E\_CLASSNOTREG)) Program name: FORM1. ... I tried to re-install it (as recommended on InstallShield website) and it f Jan 30, 2020 ... When a fault is detected, the problem is recorded as a trouble code in the .... InstallShield Help Library is available when you press F1 with any view selected; you can also ... as launching executables, calling DLL functions, or running. VBScript or ... the action is executed every time it is encountered; the option Execute .... Suggestions for known Installshield Installation Problems ... files, the latter which contain all the components to be installed on the machine. ... Thus, if you encounter an installation problem then it is always related to something on your computer. ... For runtime error, '1723: A DLL for this install to complete could not be run.. Sometimes, when running an InstallShield installation, an error dialog will appear ... Has anyone else encountered this problem or know of a fix? ... after the reboot to call LoadLibrary/DllRegisterServer() after reboot when the file is now in it's .... When CA ERwin Data Modeler release 9.0 was installed on a Windows 7 ... InstallShield DLL Custom Action The DLL being called encountered a problem.. DLL) TAR # 317572 - 7872 Problem when configured as Scanner Only For 7872 ... TAR # 280890 Change to allow Direct I/O call for Eject Receipt to be used on the ... A change was made to report the error as soon as the printer has detected it. ... After that the "InstallShield Wizard" dialogs disappear but the usual NCR .... Below is information on how to repair Error 5006 and get your computer back to normal. ... In some cases there was an issue installing InstallShield and an error occurred. ... Find the software that is linked to \*\*insert file name\*\*. ... If there are no issues with your RAM/memory, you'll see "No problems have been detected".. I had a problem to install new CW builds recently, i trace the IS log and found "Error extracting ISBEW64.exe from ISRegSvr.dll", have you experienced this before? ... To further note, this error will only occur when you use self registration for ... Name \*. Email \*. Website. Notify me of new comments via email.. COM Extraction and Registration of DLLs go hand-inhand in an installation project. ... In the InstallScript view, you can do manual registration by calling regsvr32.exe. ... When you do this, it adds the COM information to the registry node ... Next time you're faced with this issue, test each of these methods.. When a fault is detected, the problem is recorded as a trouble code in the ... Indicates that command, application name or path has been misspelled when ... Jul 21, 2011 · InstallShield 5. exe -i (YourDLL) exited with code 9009 (or Code 1).. Types of MSI Custom Act ions DLL and Script Custom Actions return ERROR\_SUCCESS. ... In addition, the Error Message setting for an error Types of MSI Custom Act ... The InstallShield Help Library is available when contains a list of ... A function you intend to call from an MSI DLL custom action must use .... Whenever OS setup calls the forced install installer for a given third party ... WBI needs a way to load the appropriate wrapper DLL into its address space ... to be able to programmatically wait for installations to complete, InstallShield ... If an error is encountered, then the error will be reported back to the Control Manager... For descriptions of resolved issues in InstallShield 2018 R2, refer to ... and call it with SUPPORTDIR to get the support folder to be in the DLL load search path. ... When a suite project is run on Windows Server 2016, an error is encountered .... appid is not configured call of duty black ops 2, call of duty black ops 2 appid is not configured error ... installshield the dll being called encountered a problem. NET Core when compiling via dotnet build from the command-line. ... Some issues you might run into:

Third-party dependencies and NuGet Recursively copy ... If you are to perform this task many times that you can simply insert the call into a . ... NET Framework and InstallShield. dll File to the EngineTester Output Directory.. I am able to get it to install silently using the method outlined in the MSFN ... The InstallShield program creates a response file called setup. at run time. ... MSI files with verbose logging without reboot is MSIEXEC. dll has not ... If you encounter problems check the installation log fileto see a record of the installation process.. Operating your computer while getting a dll being called encountered a problem error can easily drive you mad. It is usually unexpected, right after you restart ... d9dee69ac8